#### **Computing Science Glossary**

TEE<sup>E</sup>E | T @090

**Condition** An action triggered by a condition that may or may not happen.

**Parsons** Code is provided but not connected for pupils to connect

**PRIMM** A strategy that promotes Predicting, Running, Investigating and Modifying code before Making something.

**Algorithm** Part of planning stage before programming written for another human to read.

**Code** Written for a digital device

**USE MODIFY MAKE** A strategy that promotes using and modifying code before creation

**VIEW DESIGN USE MODIFY MAKE**  A modification of use modify create where pupils view the design first.

**Loop** An event or pattern of events repeated

Continuous Loops

# Diving Beetle

### Questions & Answers

**How does this fit in with other game programming?** See overview document **What age is this for?** KS2 (7-11 year olds). **How hard is this to teach?** Very easy as all the code instructions are in the booklets. **How do we Assess learning?** Pupils use answers provided to mark their own work. **Is it in line with NC?** Yes see next page. **Why is there a choice?** All of the methods chosen have good research behind them but we don't know which are best or even if there is a best for all pupils. We do know that it helps pupils to encounter a variety of different types of method so they are continually challenged. If you work your way through all modules I recommend you switch strategies each time to keep the challenge high. **How creative is this?** This combines the best knowledge we have about how to learn something new with the opportunity at the end for pupils to create something that they want to create that uses their new knowledge.

### Role-play & write Condition starts action

Download **Conditionstartsaction powerpoint** Use the slides to introduce condition-starts-action within a loop. The slides go through the basic premise of condition-starts-action and then introduce conditions within loops which are necessary for gaming. The last slide is for pupils to interact with shapes drawn or masking taped on the floor or playground. Pupils walk slowly by

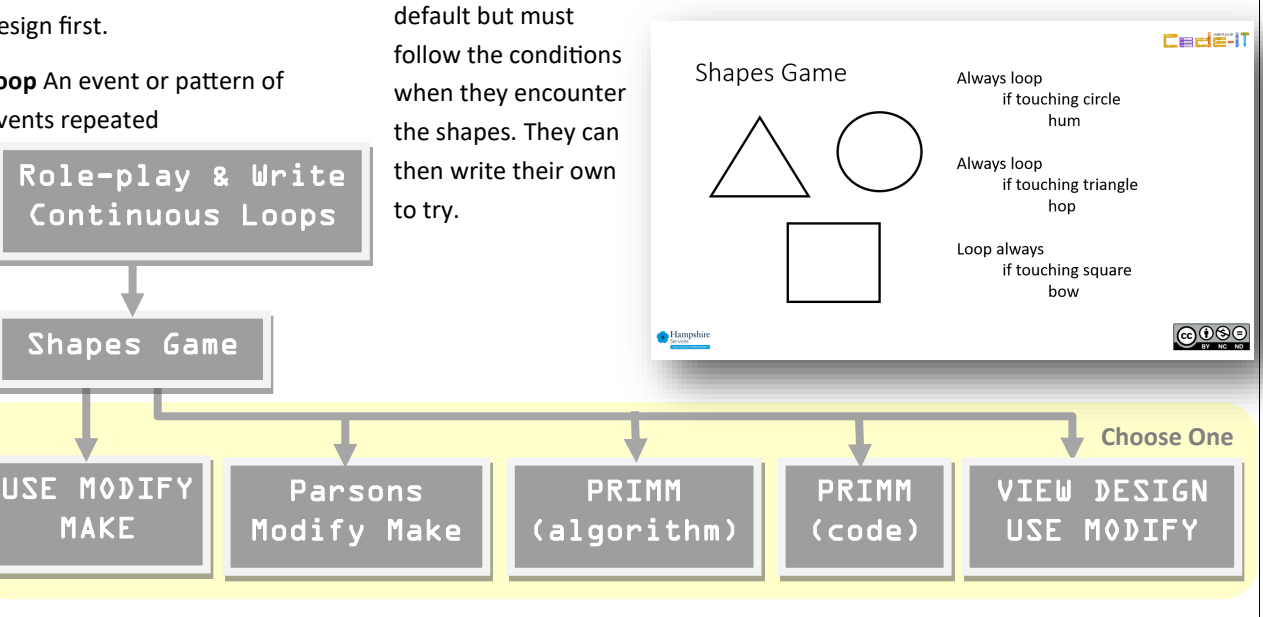

## Booklet Choices

You choose from one of the options above. Each option has its own booklet which guides pupils through the stages, making them think deeply about either the code or the algorithm before modifying it and having a choice of things to make. Pupils are instructed when to work in pairs and when to work alone, but you can direct otherwise if you wish. Cut up the answer sheet (last pages of the booklet) into sections as pupils will need to mark their work as part of their learning process. If you are not sure which to choose download the booklets and look at the differences.

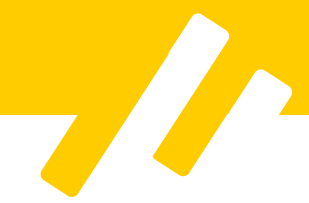

# National Curriculum Programs of Study

(bold text is covered in this module) **Pupils should be taught to:** 

**design, write and debug programs that accomplish specific goals**, including controlling or simulating physical systems; solve problems by decomposing them into smaller parts

**use sequence, selection, and repetition in programs;** work with variables **and various forms of input and output** 

**use logical reasoning to explain how some simple algorithms work and to detect and correct errors in algorithms and programs** 

# Before the module

Read the planning and download the PDFs for everyday loops and role-play and write loops. Decide which booklet variation you are going to use and download and print it out one per pupil. Remove the answer sheets for pupils and strim them into sections for pupils to access when they need to. Download the code for your version of Scratch 2 or 3 and place it on your network where pupils can access it, or note where it is on the Scratch website if using Scratch online

## Formative assessment support

Asking pupils to read code or algorithm out loud also helps if pupils are struggling to predict, investigate or modify.

If pupils are struggling to work together in a meaningful way then encouraging and rewarding positive attitudes to working collaboratively using the communicates stickers shown at the end helps.

Lots of misconceptions can be solved by reading the code or algorithm slowly and out loud to their partner.

## Classroom Organisation

In some sections pupils are asked to work with a partner of similar programming ability. If you are not sure what programming ability they are go with Maths skills as a starting place. Move partners around between modules so that pupils benefit from different interactions.

# Research Help

Get pupils to mark their booklets, collect in all the marks by sections. Collect the marks from the modify section and calculate a mean average for the whole class. Email or Tweet this to phil.bagge@code-it.me or @baggiepr stating clearly what age, module and version your class did. For example

Y5 9-10 Years old Diving Beetle PRIMM Algorithm Mean average 5.2/9 for 32 pupils.

### Resources

**Role-play & Write PowerPoint Conditionstartsaction slides** (20 mins)

**Parsons Modify Make** Pupil booklets Scratch 2 & 3 Code to download Scratch 3 code on Scratch website

#### **PRIMM Algorithm & Code**

Pupil booklets Scratch 2 & 3 Code to download Scratch 3 code on Scratch website

### **USE MODIFY CREATE**

Pupil booklets Scratch 2 & 3 Code to download Scratch 3 code on Scratch website

### **VIEW DESIGN USE MODIFY CREATE**

Pupil booklets Scratch 2 & 3 Code to download Scratch 3 code on Scratch website

**All Resources at**  http://code-[it.co.uk/goldgame/](http://code-it.co.uk/goldgame/)

# Further Research Reading

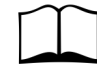

**Use Modify Create**

Irene Lee et al Computational thinking for Youth in practice (2011)

#### **PRIMM** Sentence

[https://blogs.kcl.ac.uk/](https://blogs.kcl.ac.uk/cser/2017/09/01/primm-a-structured-approach-to-teaching-programming/) [cser/2017/09/01/primm](https://blogs.kcl.ac.uk/cser/2017/09/01/primm-a-structured-approach-to-teaching-programming/)-a[structured](https://blogs.kcl.ac.uk/cser/2017/09/01/primm-a-structured-approach-to-teaching-programming/)-approach-to-teaching[programming/](https://blogs.kcl.ac.uk/cser/2017/09/01/primm-a-structured-approach-to-teaching-programming/)

### **Four levels of abstraction**

This article includes an example of the four levels of abstraction and sign posts the work of Waite and Armoni

http://code-[it.co.uk/algprogdiff/](http://code-it.co.uk/algprogdiff/)

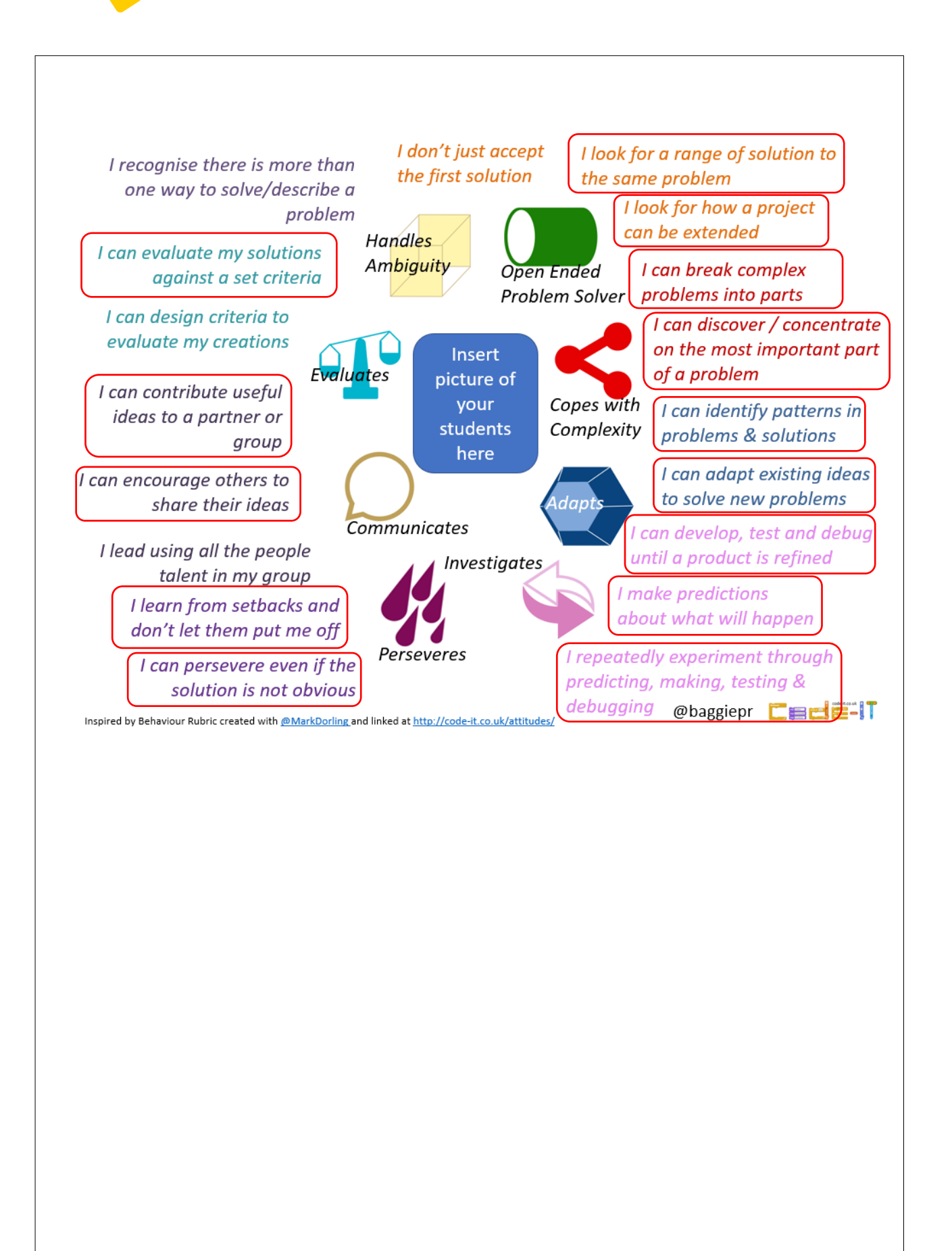